GraphQL in .NET Core

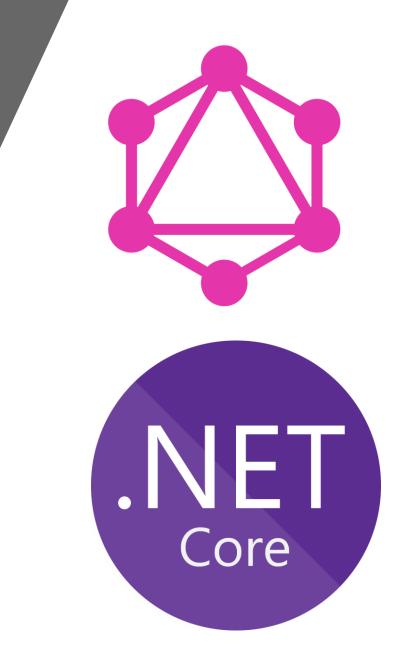

- •Poornima Nayar
- Freelance .NET Developer
- •Berkshire, UK
- Microsoft MVP, Umbraco MVP
- •Mummy, Reading, Carnatic Music
- apoornimanayar
- https://poornimanayar.co.uk

GraphQL is a query language for APIs and a runtime for fulfilling those queries with your existing data.

# Specify types and ask for specific fields on those types

## GraphQL is a specification

# GraphQL lets you traverse the data graph and extract parts of it

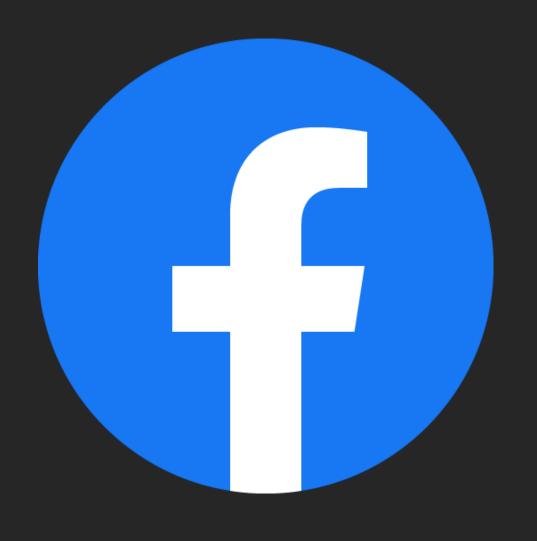

/user/id
/user/id/events
/user/id/friends-suggestions
/user/id/friends-birthdays

Over fetching
Under fetching
N+1

## Single, smart endpoint that takes in complex queries and builds the data output

The clients specify the shape of the data that they need, and the server responds back with the exact same data graph as the query.

```
course(id:1045){
   id,
   credits,
   title,
   enrollments{
     student{
       firstName,
       lastName,
       emailAddress
   }
}
```

```
"data": {
  "course": {
   "id": 1045,
    "credits": 4,
    "title": "Calculus",
    "enrollments": [
        "student": {
          "firstName": "Meredith",
          "lastName": "Alonso",
          "emailAddress": "Meredith@graphqlschool.com"
        "student": {
          "firstName": "Peggy",
          "lastName": "Justice",
          "emailAddress": "Peggy@graphqlschool.com"
"extensions": { ↔ }
```

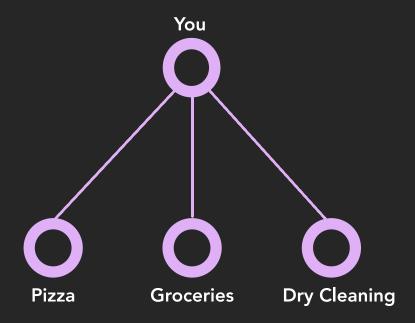

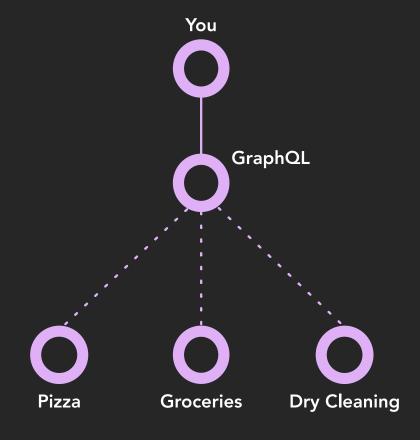

Strongly Typed

Specification

Introspective

Hierarchical

• JSON response that mirrors the query

Application Layer

• Version Free

• Transport-layer agnostic

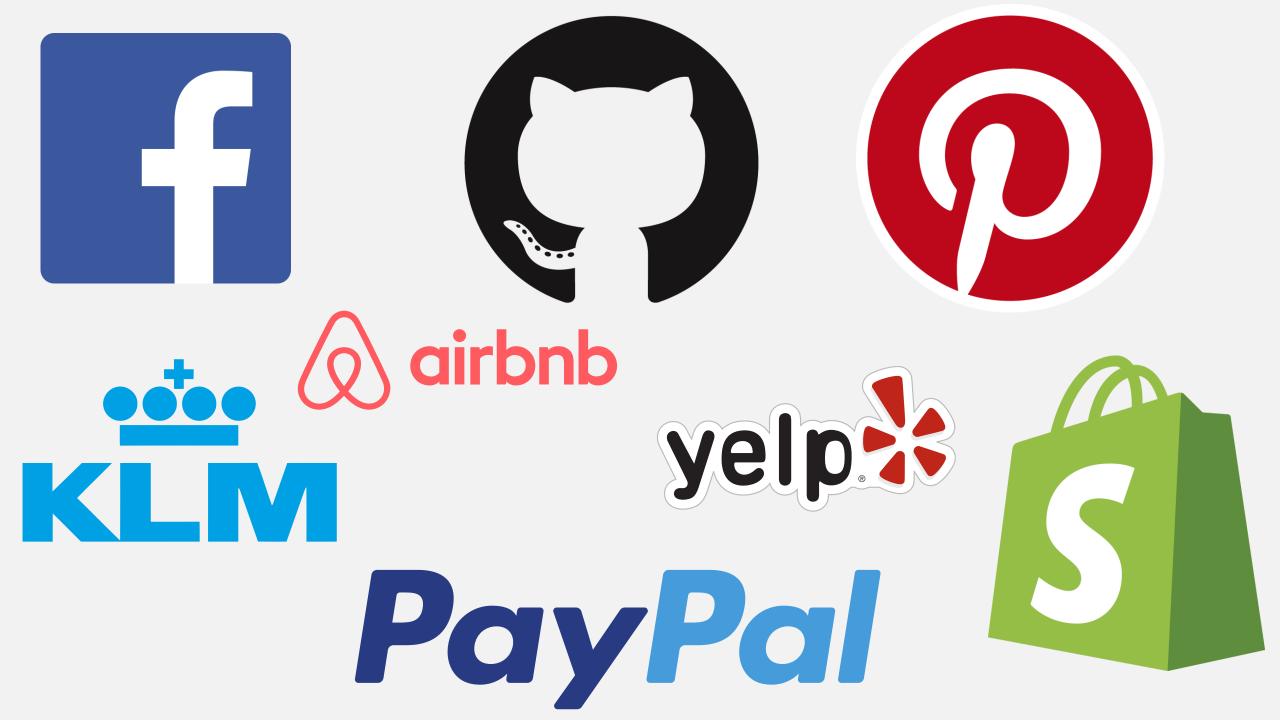

## THE GRAPHQL TYPE SYSTEM

GraphQL schema is specified using GraphQL SDL (Schema Definition Language), also sometimes referred to as just GraphQL Schema Language.

#### Schema

**Object Types** 

Representation of object

Queries Mutations

State of the state of the state of the

Get data

Insert/Update/
Delete data

Subscriptions

Pushed Updates

#### Field

Name

Scalar/Complex Types

Resolvers

Name of the field

Type of the field

How to resolve the field to concrete data

## Anatomy of a GraphQL Type

```
Fields

type StudentType {
    id: Int!
    firstName: String!
    lastName: String!
    emailAddress: String!
    enrollmentDate: DateTime!
    enrollments: [EnrollmentType]
}
Scalars/Complex type
```

- Int
- Float
- String
- Boolean
- ID

**Enumeration Types** 

Non-nullable fields id:Int!

Lists enrollments: [EnrollmentType]

# Course Properties

- **φ**<sup>®</sup> CourseID
- Fitle 🔑
- Credits

Navigation Properties

₽ Enrollments

#### **Enrollment**

#### Properties

- **№** EnrollmentID
- CourselD
- StudentID

Navigation Properties

- √ □ Course
- Student ⊑پ

#### Student

#### Properties

- پې ID
- LastName
- FirstMidName
- FinrollmentDate

**Navigation Properties** 

Enrollments □

## GraphQL in .NET Core

- GraphQL.NET
- HotChocolate

- GraphQL.Net Client
- StrawberryShake

### IDE

- GraphiQL
- GraphQL Playground
- Insomnia
- Altair
- Firecamp
- Voyager
- BananaCakePop

- Syntax Highlighting
- Intellisense
- Real-time error highlighting and reporting
- Support for variables and auth tokens
- Run and inspect query results
- Schema introspection, up-to-date documentation and help!

## GET STARTED

## GraphQL Endpoint

Install-Package GraphQL

Install-Package GraphQL.Server.Transports.AspNetCore

Install-Package GraphQL.Server.Transports.AspNetCore.SystemTextJson

Install-Package GraphQL.Server.Ui.Playground

Install-Package GraphQL.Server.Ui.GraphiQL

## Client App

Install-Package GraphQL.Client

Install-Package GraphQL.Client.Serializer.SystemTextJson

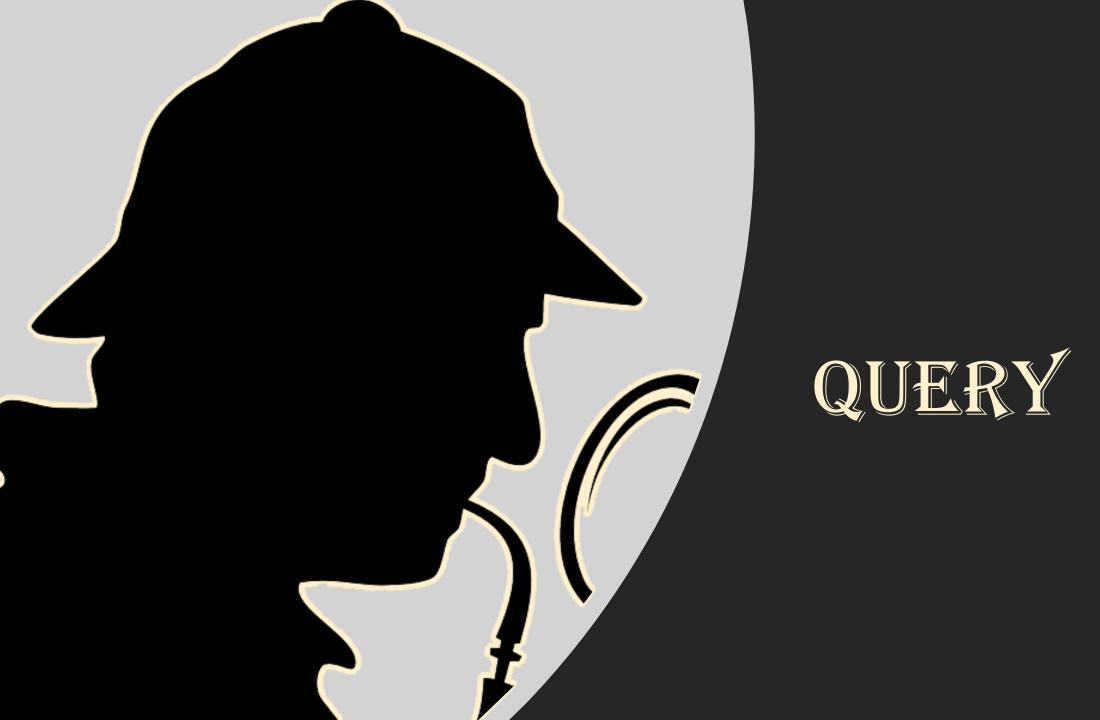

- One of the operation types in GraphQL
- Top-level entry point for read operations
- Get/fetch the data, ask for specific fields on objects using a POST operation
- query keyword, although not needed, best practice
- Hierarchical JSON response that mirrors the query
- Queries can be executed in parallel

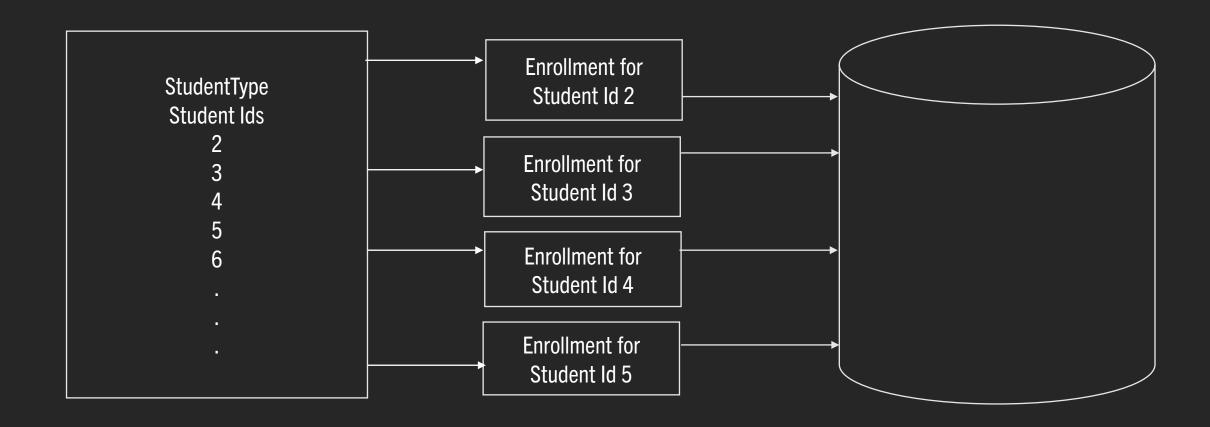

N+1 issue

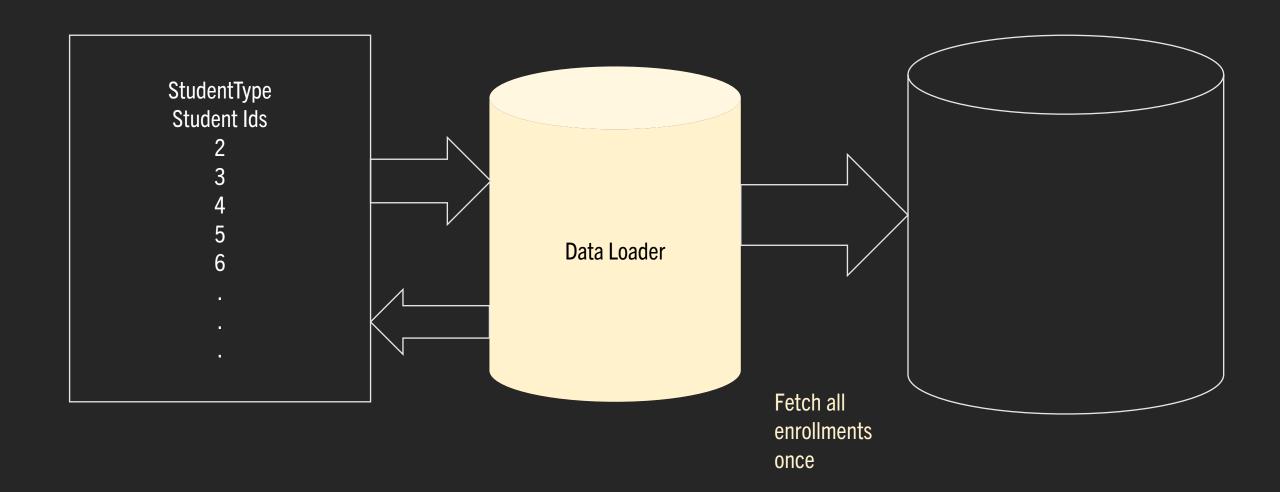

## MUTATIONS

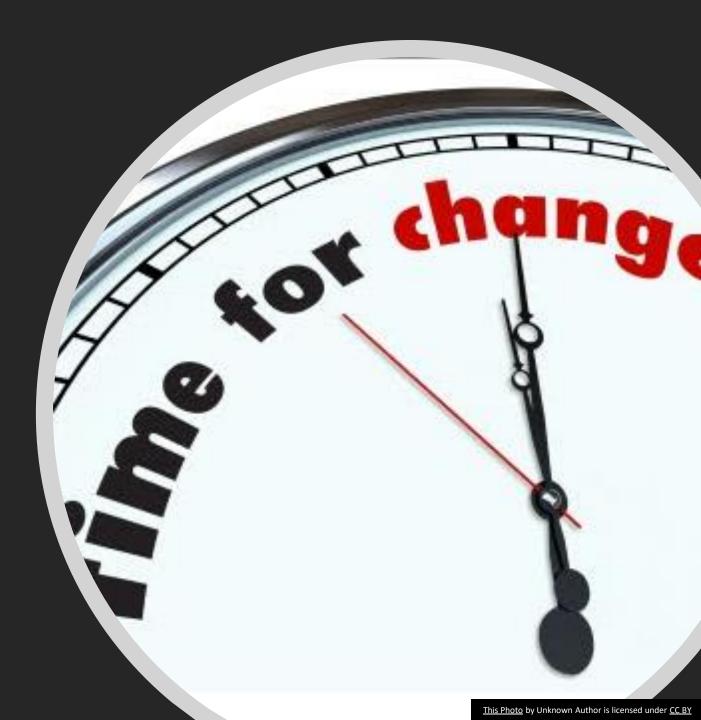

- Top-level entry point for write operations
- HTTP POST
- mutation keyword
- Accepts a InputType as an argument
- Returns a GraphType as the result which can be queried
- Mutations are executed in series, one-by-one

## SUBSCRIPTIONS

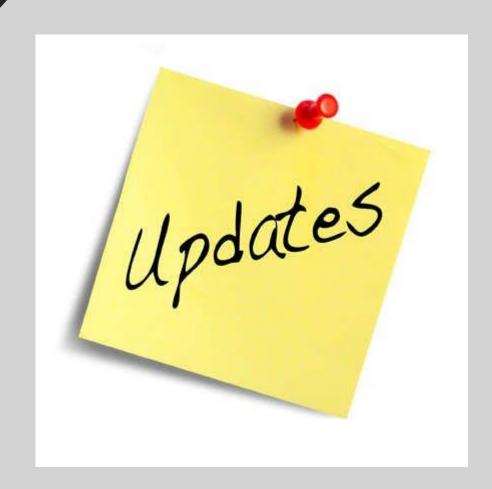

- Updates are pushed from the server, not polled by client
- Clients can choose to listen
- Works over WebSockets
- HTTP POST
- subscription keyword
- Subscriptions are stateful

Install-Package GraphQL.Server.Transports.Subscriptions.WebSockets

Install-Package GraphQL.Client.Abstractions.Websocket

- Pagination
- Filtering & Sorting
- Authorization
- Caching
- Automated Persisted Queries
- Microservice-style architecture

- Exact Fetching
- Loosely coupled client and server
- Autogenerating API documentation
- Version Free
- Ability to lock down fields by permission

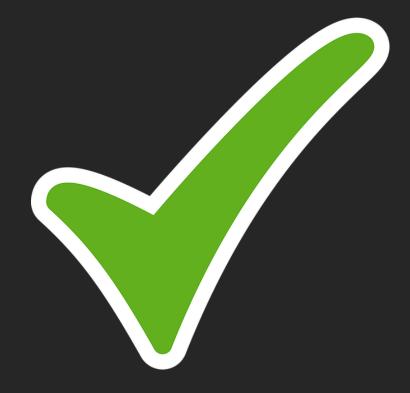

- Caching complexity
- File uploading
- Nested queries could result in bringing out the entire database
- Learning curve

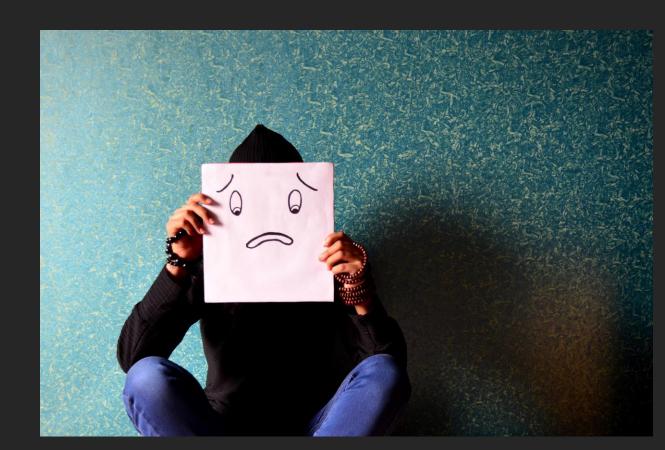

## http://bit.ly/graphql-in-netcore

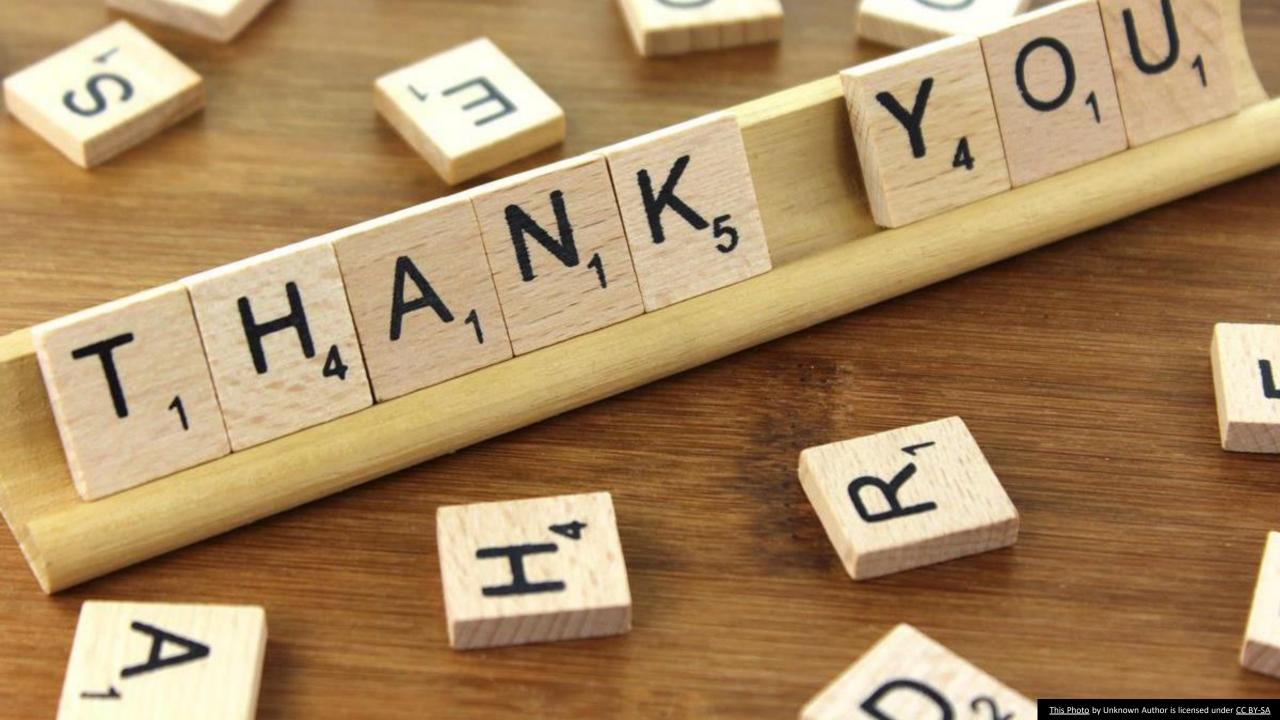